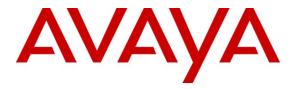

Avaya Solution & Interoperability Test Lab

# Application Notes for Bittel Kingstar BT-2008 SIP Telephones with Avaya Communication Server 1000E Rel 6.0 – Issue 1.0

### Abstract

These Application Notes describe how to configure a Bittel Kingstar BT-2008 SIP telephone (model 67IP-T10) to interwork with an Avaya Communication Server 1000E (release 6.0) as a SIP Line Universal Extension endpoint (UEXT) registered to the Avaya Communication Server 1000E SIP Line Gateway. The Avaya Communication Server 1000E embedded SIP Line service extends existing networking and line services to supported SIP clients and facilitates the use of 3<sup>rd</sup> party SIP telephones.

Information in these Application Notes has been obtained through DevConnect Compliance testing and additional technical discussions. Testing was conducted via the DevConnect Program at the Avaya Solution and Interoperability Test Lab.

## 1. Introduction

These Application Notes describe the validated test configuration for a Bittel Kingstar BT-2008 SIP telephone (model 67IP-T10) with an Avaya Communication Server 1000E (software version 6.0). The 67IP-T10 is a two line SIP telephone with 10 programmable service keys, hands free operation and 2 built in Ethernet ports. This particular model is intended for the hospitality market as an analog telephone replacement. It lacks an alphanumeric display, all telephone programming is performed using a web browser and a built in web server. The telephone has a Message Waiting Indicator which is compatible with Avaya CallPilot<sup>™</sup> Unified Messaging. Common telephone functions such as mute, redial and hold have dedicated buttons.

The 67IP-T10 telephone is configured on the Avaya Communication Server 1000E as a SIP Line Universal Extension endpoint (UEXT). Avaya Communication Server 1000E SIP Line services allow a SIP telephone to register with a local SIP server and receive a subset of telephone services as well as line appearance on the Avaya Communication Server 1000E. Not all Avaya Communication Server 1000E services and features are available to 3<sup>rd</sup> party SIP telephones; the objective of this Application Notes is to document which Avaya Communication Server 1000E features work with the Bittel 67IP-T10 telephone and to report compliance test results.

# 2. General Test Approach and Test Results

These subsections describe the results of tests executed on the 67IP-T10 telephone, using the test configuration as detailed in **Figure 1**. It was observed during testing that altering settings in some web pages required the telephone to restart, where as changing similar setting in other web pages did not trigger a restart. To ensure consistency, the 67IP-T10 was restarted manually after a configuration change was made. Where a particular feature was present on both the 67IP-T10 and the CS 1000E, it was tested in either setting and any interaction or deviations from the expect results was reported. In the ensuing test cases the variety of telephones used are identified as follows:

- Phone 1 = Bittel 67IP-T10 SIP Phone at extension 2000
- Phone 2 = Bittel 67IP-T10 SIP Phone at extension 2001
- Phone 3 = Bittel 67IP-T10 SIP Phone at extension 2002
- Phone 4 = Avaya 1140 IP telephone at extension 2010
- Phone 5 = Avaya M3904 digital telephone at extension 2011
- Phone 6 = Avaya 1140 SIP telephone at extension 2012

### 2.1. Interoperability Compliance Testing

SIP Line operation on a CS1000E requires the activation of the SIP Line service on a signaling server and is dependent of the following packages being present in the call server keycode file.

| Package       | Package | Package              | Comment                            |
|---------------|---------|----------------------|------------------------------------|
| Mnemonic      | number  | description          |                                    |
| SIP_LINES     | 417     | SIP Line Service     | Basic package                      |
| SIPL_3RDPARTY | 416     | Third-party SIP Line | Package for non Avaya SIP          |
|               |         | package              | telephones                         |
| SIPL_NORTEL   | 415     | Avaya SIP Line       | For Avaya SIP telephones           |
|               |         | package              |                                    |
| FFC           | 139     | Flexible Feature     | Needed for special features, e.g., |
|               |         | Codes                | Call Forward All Calls.            |

The CS 1000E SIP Line Gateway (SLG) application can be installed as a co-resident or standalone configuration, SIP Line UEXT operation and configuration is the same in either situation. For the purposes of this application note, the SLG was installed using a standalone server. The 67IP-T10 telephone was configured with system default settings for a standard 3<sup>rd</sup> party SIP telephone, except where a unique entry was required (e.g., telephone number). A subset of default call features was tested including, but not limited to:

- Call Forward (busy, no answer, unconditional)
- Transfer (attended and unattended)
- Conference (3 party)
- Call Park

In addition, a range of voice codec's were tested. Basic 67IP-T10 telephone IP and feature configuration prior to registration on the Communication Server 1000E was tested. Default 67IP-T10 settings were used, except where highlighted.

### 2.2. Test Results

The following observations were made during 67IP-T10 testing.

- **67IP-T10** does not have an answer supervision feature when using hands free mode. When a call is placed to the 67IP-T10 and the call is answered using the Line 1 key, the caller's voice will be heard on loudspeaker. When the caller hangs up, the 67IP-T10 phone responds with "*busytone*" for approx. 30 seconds, and then sounds "*number unobtainable*" tone for approx. 45 seconds, then goes silent. The LED on the speaker key stays illuminated. On subsequent incoming calls, the 67IP-T10 will not sound an alerting tone; however the Line 1 LED will flash. This operation was confirmed as normal behavior by Bittel.
- G.729 codec not interworking with TDM or UNIStim phones.

If the 67IP-T10 is configured to only use the G.729 codec & calls are made to UNIStim or TDM telephones, the calls fail with a SIP error 403 (= forbidden). Calls to/from a SIP telephone work as expected.

• 67IP-T10 call transfer fails.

If an established call on a 67IP-T10 telephone is transferred to another telephone, using the **Hold** and **Flash** keys, the call drops and "*dial tone*" is heard. This problem occurs for both attended and unattended transfers.

- **DTMF over IP results vary depending on which DTMF signaling method is configured.** The 67IP-T10 default setting is RFC2833. INFO-type & DTMF-relay settings may need to be set for calls over TDM trunks or to particular IVR equipment.
- CS 10000E feature Call Forward Busy Allowed does not work. This CS1000E feature is configured in the telephone class of service, when this is set to "FBA', the caller gets '*busytone*' if they call a 67IP-T10 telephone which has an established call. A workaround is to use the 67IP-T10's built in Call Forward Busy feature (see 67IP-T10 VOIP Page →Advanced Settings page).

# • **Conferencing feature requires a second line** The 67IP-T10 cannot use the CS1000E's built in conferencing service and requires a second SIP line to enable this feature. This release of CS1000E software only allows one SIP line per user.

### 2.3. Support

The 67IP-T10 is manufactured by Bittel Electronics and the contact details are as follows:

Bittel Electronics No.1 Rizhao North Road, Rizhao, Shandong, China, 276800 Tel: +86 633 2212125 Fax: +86 633 2212118 Email: sales@bittelcom.com Web site: www.bittelcom.com

## 3. Reference Configuration

The following diagram shows the network configuration used for all test cases in the Test Plan.

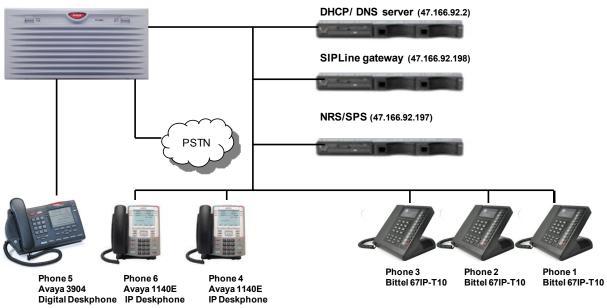

AvayaTM Communications Server 1000E (172.18.20.10)

Figure 1: Test Configuration for Avaya Communication Server 1000E and Bittel 67IP-T10

# 4. Equipment and Software Validated

The following equipment and software were used for the sample configuration provided:

| Hardware Component                 | Software / Firmware Version                |
|------------------------------------|--------------------------------------------|
| Avaya Communication Server 1000E   | Avaya Communication Server 1000E 06.00R /  |
| (Call Processor Pentium Mobile)    | 6.00.20.00                                 |
|                                    | (PSWV 100 with latest Patches and Deplist) |
| Avaya Communication Server 1000E   | CSP Version: MGCC AO01                     |
| Media Gateway                      | MSP Version: MGCM AB01                     |
|                                    | APP Version: MGCA AA07                     |
|                                    | FPGA Version: MGCF AA15                    |
|                                    | BOOT Version: MGCB AL60                    |
|                                    | DSP1 Version: DSP1 AB01                    |
|                                    | DSP2 Version: DSP2 AB01                    |
| Avaya 1100 series IP Telephones    |                                            |
| • 1140e                            | 0625C7M (UNIStim 4.2)                      |
| • 1120e                            | 0624C7M (UNIStim 4.2)                      |
| Avaya M3900 series Telephones      |                                            |
| • M3904                            | Version: AA93                              |
| Avaya 1100 series SIP Telephone    |                                            |
| • 1140                             | SIP 2.2 - 1120 2.02.21.00                  |
| Bittel Kingstar BT-2008 SIP Phones | Ver 0.43.018                               |
| (model 67IP-T10)                   |                                            |

# 5. Configure Avaya Communication Server 1000E SIP Line

This section describes the steps required to configure the Avaya CS1000E SIP Line application using CS 1000 Element Manager. A command line interface (CLI) option is also available to provision the SIP Line application on CS 1000E system. For detailed information, see item [6] in **Section 9** of this document.

### 5.1. Prerequisite

A Communication Server 1000E application server which has been:

- Installed with CS 1000 Release 6.0 Linux Base
- Joined CS 1000 Release 6.0 Security Domain
- Deployed with SIP Line Application

For information on installing and configuring Communication Server 1000E, see item [3] in **Section 9** of this document.

### 5.2. Configure Codec's

It is necessary to confirm the required voice codec's are selected and relevant parameters are correct. Log in to Element Manager (for detailed information on this task, see item [3] in Section 9) and navigate to the System  $\rightarrow$  IP Network  $\rightarrow$  IP Telephony Nodes page. Click on the node number and select the Voice Gateway (VGW) and Codecs property page. The following screen shot shows the codec settings used during the 67IP-T10 compliance test.

```
Managing: 172.18.20.12 Username: admin

System > IP Network > IP Telephony Nodes

Node ID: 1 - Voice Gateway (VGW) and Codecs
```

| General   Voice Code | <u>cs   Fax</u>                                                           |        |
|----------------------|---------------------------------------------------------------------------|--------|
| Voice Codecs         |                                                                           | ^      |
|                      | Codec G711: 🗹 Enabled (required)                                          |        |
|                      | Voice payload size: 20 💌 (milliseconds per frame)                         |        |
|                      | ∨oice Playout (jitter buffer) delay: 40 💌 80 💌 (milliseconds)             |        |
|                      | Nominal Maximum                                                           |        |
|                      | Maximum delay may be automatically adjusted based on<br>Nominal settings. |        |
|                      | Voice activity detection (VAD)                                            | Ξ      |
|                      | Cødec G729: 🗹 Enabled                                                     |        |
|                      | 🖉 Voice payload size: 20 🔽 (milliseconds per frame)                       |        |
|                      | ∨oice Playout (jitter buffer) delay: 40 💌 80 💌 (milliseconds)             |        |
|                      | Nominal Maximum                                                           |        |
|                      | Maximum delay may be automatically adjusted based on<br>Nominal settings. |        |
|                      | Voice activity detection (VAD)                                            |        |
|                      | Codec G723.1: 🗹 Enabled                                                   | ~      |
|                      | Nominal settings.                                                         |        |
|                      | Voice activity detection (VAD)                                            |        |
|                      | Codec G723.1: 🔽 Enabled                                                   | =      |
|                      | Voice payload size: 3D (milliseconds per frame)                           |        |
|                      | Voice Playout (jitter buffer) delay: 60 💙 120 💙 (milliseconds)            |        |
|                      | Nominal Maximum                                                           |        |
|                      | Maximum delay may be automatically adjusted based on<br>Nominal settings. |        |
|                      | Coding rate: 5.3 🗸 (kbps)                                                 | ~      |
| * Required Value.    | Note: Changes made on this page will NOT be Save                          | Cancel |

Figure 2: CS 1000E codec selection.

### 5.3. SIP Line Parameters

Managing: 172.18.20.12 Username: admin

System » IP Network » IP Telephony Nodes

In Element Manager, navigate to Customers  $\rightarrow$  (*customer number*) and click on SIP Line Service. The Root Domain entry is typically the system NRS SIP Domain.

| Managing: <u>172.18.20.12</u> Username: admin<br><u>Customers</u> » Customer 00 » <u>Edit</u> » SIP Line Service  |
|----------------------------------------------------------------------------------------------------|
| SIP Line Service                                                                                                  |
|                                                                                                    |
| SIP Line Service<br>Root domain: DPP.NORTEL *<br>User agent DN prefix: 15<br>Optional features: Nortel Multimedia |
| *Required Value                                                                                                   |

Figure 3: CS 1000E SIP Line Service activation.

In Element Manager, navigate to System  $\rightarrow$  IP Networks  $\rightarrow$  IP Telephony Nodes and select SIP Line Configuration Details. The SIP Domain value is as previously entered. The SLG SIP Local SIP Port value is 5070. Save and synchronize to ensure the new configuration is retained.

| Node ID: 1 - SIP Line Cor      | nfiguration Details                     |                                                                 |        |
|--------------------------------|-----------------------------------------|-----------------------------------------------------------------|--------|
| General   SIP Line Gateway Set | tings   <u>SIP Line Gateway Service</u> | 2                                                               |        |
| SIP Line                       | Gateway Application 🔽 Enab              | ole gateway service on this Node                                | ^      |
| General                        |                                         | Virtual Trunk Network Health Monitor                            |        |
| SIP Domain name: dpp.          | nortel                                  | Monitor IP Addresses (listed below)                             |        |
| SLG endpoint name: core        | es2                                     | Information will be captured for the IP addresses listed below. | ≡      |
| SLG Group ID:                  |                                         | Monitor IP: Add                                                 |        |
| SLG Local Sip Port: 507(       | (1-65535)                               | Monitor addresses:                                              |        |
| SLG Local TIS Port: 507        |                                         | Remove                                                          |        |
| SIP Line Gateway Settings      |                                         |                                                                 |        |
|                                | Security Policy: Security               | y Disabled 🛛 🐱                                                  |        |
| Number of                      | f Byte Re-negotiation: 0                | ×                                                               |        |
|                                | Options: 🗌 Clier                        | nt Authentication                                               |        |
|                                | ×509                                    | Certificate Authentication Enabled                              | ~      |
| * Required Value.              | -                                       | e on this page will NOT be Save C                               | Cancel |

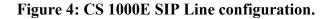

Solution & Interoperability Test Lab Application Notes ©2011 Avaya Inc. All Rights Reserved. When finished configuring the SIP Line application, use the following screenshot to confirm the procedure was successful and that the application is enabled.

#### Managing: 172.18.20.12 Username: admin System » IP Network » IP Telephony Nodes

#### IP Telephony Nodes Click the Node ID to view or edit its properties. Add... Import... Export... Delete Print | Refresh Node ID + Components ELAN IP TLAN IP Enabled Applications <u>Status</u> SIP Ling LTPS, PD, Gateway 47.166.92.198 Synchronized <u>1</u> 1 (SIPGw, H323Gw Show: 🔽 Nodes Component Servers and Cards

Figure 5: CS 1000E Node configuration completed.

# 5.4. Configure Avaya Communication Server 1000E SIP Line Extension(s)

Before registering SIP telephones, it is necessary to manually configure the CS 1000E with (at a minimum) the following settings for each SIP telephone extension planned:

- SIP User Name (normally same as the telephone number)
- Directory Number (the users telephone number)
- Universal Agent Directory Number (UADN a unique identifier)
- Station Control Password (SCPW nominally the telephone number)

CS 1000E Element Manager Phones provisioning is the preferred way to configure telephones. Select the **Phones** link (highlighted in the next screenshot) from the Element Manager Navigation sidebar and click the **Add** button. This brings up the **New Phones** screen. As values may differ between installations, in this configuration the following values were used:

- Number of phones is 1
- **Customer** is 0

Click the **Phone Type** radio button and select **UEXT-SIPL**  $\rightarrow$  **Universal Extension SIPL** from the drop down list (see highlighted area in the next screenshot). Default values were used for the remaining parameters on this property page.

| NØRTEL                                                                                    | CS 1000 ELEMENT MANAGER                                                  | Help   Logout |
|-------------------------------------------------------------------------------------------|--------------------------------------------------------------------------|---------------|
| - UCM Network Services<br>- Home<br>- Links<br>- Virtual Terminals                        | Managing: <u>EM on cores2(172.18.20.12)</u><br><u>Phones</u> »New Phones |               |
| - <b>System</b><br>+ Alarms                                                               | New Phones                                                               |               |
| – Maintenance<br>+ Core Equipment<br>– Peripheral Equipment<br>+ IP Network               | Number of phones : 1 (1-100)                                             |               |
| + Interfaces<br>– Engineered Values                                                       | Customer: 0 💌                                                            |               |
| + Emergency Services<br>+ Software                                                        | Phone Type     UEXT-SIPL - Universal Extension SIPL                      |               |
| - Customers                                                                               | Type: O Template                                                         |               |
| <ul> <li>Routes and Trunks</li> <li>Routes and Trunks</li> </ul>                          | O Copy From TN                                                           |               |
| – D-Channels<br>– Digital Trunk Interface                                                 | Options : Default value for DES                                          |               |
| <ul> <li>Dialing and Numbering Plans</li> <li>Electronic Switched Network</li> </ul>      | Default value for ZONE     Only applicable to IP phone types             |               |
| <ul> <li>Flexible Code Restriction</li> <li>Incoming Digit Translation</li> </ul>         | Default value for Node Id                                                |               |
| - Templates                                                                               | Only applicable to UEXT-SIPL phone types                                 |               |
| - Reports<br>- Properties<br>- Migration                                                  | Automatically assign DN starting DN 🔽 🔍                                  |               |
| <ul> <li>Tools</li> <li>Backup and Restore</li> <li>Call Server Initialization</li> </ul> | Automatically assign TN starting TN                                      |               |
| - Date and Time<br>+ Logs and reports                                                     | *Required value.                                                         | Cancel        |

Figure 6: CS 1000E Add a New Telephone.

Click on the **Preview** button (highlighted) to bring up the **Phone Details** page. Values chosen in the previous page will be propagated and default values will be assumed for several options. The following values were used on this page:

- **Terminal Number** = 96 0 0 20
- **Designation** = Bittel
- **Zone** = 1
- Sip User Name = 4052
- Node Id = 1

#### Click on Optional Features Max Client Count.

- **SIPN** = 0
- **SIP3** = 1
- **FMCL** = 0
- TLSV = 0

When finished populating the required values, scroll down to the **Features** property page (highlighted in next figure).

| NØRTEL                                         | CS 1000 ELEMENT MANAGER |                                       | Help   Logout |
|------------------------------------------------|-------------------------|---------------------------------------|---------------|
| - UCM Network Services                         | General Properties      |                                       |               |
| - Home                                         | ·                       |                                       |               |
| - Links                                        |                         |                                       |               |
| – Virtual Terminals                            |                         |                                       |               |
| - System<br>+ Alarms                           |                         | Customer Number: 🛛 🔽 *                |               |
| – Maintenance                                  |                         | Terminal Number: 96 0 0 20 🔤 🔍        |               |
| + Core Equipment                               |                         | rerminal Number. 196 U U 20           |               |
| – Peripheral Equipment                         |                         | Designation Bittel                    |               |
| + IP Network                                   |                         | Designation                           |               |
| + Interfaces<br>– Engineered Values            |                         | Zone: 1 ×                             |               |
| + Emergency Services                           |                         | 2010. 1                               |               |
| + Software                                     |                         |                                       |               |
| - Customers                                    |                         |                                       |               |
| - Routes and Trunks                            |                         | SIP User Name: 4052 *                 |               |
| - Routes and Trunks                            |                         |                                       |               |
| – D-Channels<br>– Digital Trunk Interface      |                         | Node Id: 1                            |               |
| - Digital Trunk Interface                      |                         | Super User:                           |               |
| - Electronic Switched Network                  |                         | Super Oser.                           |               |
| - Flexible Code Restriction                    |                         | Optional Features: 🔽 Max Client Count |               |
| <ul> <li>Incoming Digit Translation</li> </ul> |                         |                                       |               |
| - Phones                                       |                         | SIPN: 0                               |               |
| – Templates<br>– Reports                       |                         |                                       |               |
| - Properties                                   |                         | SIP3: 1                               |               |
| - Migration                                    |                         |                                       |               |
| - Tools                                        |                         | FMCL: D                               |               |
| + Backup and Restore                           |                         | TLSV:                                 |               |
| - Call Server Initialization                   |                         |                                       |               |
| - Date and Time<br>+ Logs and reports          |                         |                                       | Τ             |
| - Security                                     |                         |                                       | Top           |
| + Passwords                                    |                         |                                       |               |
| + Policies                                     | (Features)              |                                       |               |
| + Login Options                                |                         |                                       |               |

Figure 7: CS 1000E Phone Details.

The features property page (see below) allows setting of telephone features such as call forwarding and presentation of caller line ID. Many features have a default value (e.g., allowed/denied), some require numeric parameters.

| NØRTEL                                     | CS 1     | 000 ELEMENT MANAGER                 |          |        | Help   Logout |
|--------------------------------------------|----------|-------------------------------------|----------|--------|---------------|
| - UCM Network Services                     | Features |                                     |          |        |               |
| -Home                                      |          |                                     |          |        |               |
| -Links                                     |          |                                     |          |        |               |
| – Virtual Terminals                        | Featu    | re Descrip                          | otion    | Value: |               |
| - System                                   |          |                                     |          |        | <u>^</u>      |
| + Alarms                                   | AAA      | Automatic Answer Back               | Denied 🔽 |        |               |
| – Maintenance<br>+ Core Equipment          |          |                                     |          |        |               |
| – Peripheral Equipment                     | ABDA     | CDR on Abandoned Calls              | Denied 🗸 |        |               |
| + IP Network                               |          |                                     |          |        |               |
| + Interfaces                               | ADAY     | Alternate Redirection by Day Option |          |        |               |
| - Engineered Values                        | nor i    | Alternate received by bay option    |          |        |               |
| + Emergency Services                       |          |                                     |          |        |               |
| + Software                                 | ADV      | Data Port Verification              | Denied 💙 |        |               |
| - Customers                                |          |                                     |          |        | ~             |
| - Routes and Trunks<br>- Routes and Trunks |          |                                     |          |        |               |
| - Roules and Trunks<br>- D-Channels        |          |                                     |          |        | <u>Top</u>    |
| - Digital Trunk Interface                  | (Keys)   |                                     |          |        |               |
| Bighar Haint Interface                     |          |                                     |          |        |               |

Figure 8: CS 1000E Phone Features.

The following values and settings were used in this test configuration:-

| Feature | Description                             | Value   |
|---------|-----------------------------------------|---------|
| CFXA    | Call Forward External                   | Allowed |
| CNDA    | Call Party Name Display                 | Allowed |
| DDGA    | Present/Restrict Calling Number         | Allowed |
| DNDA    | Dialed Number Name Display              | Allowed |
| FBA     | Call Forward Busy for DID Calls Allowe  |         |
| FNA     | Call Forward No Answer Allow            |         |
| HTA     | Hunting Allowe                          |         |
| NCOS    | Network Class of Service 0              |         |
| SCPW    | Station Control Password 4052           |         |
| MWA     | Message Waiting Class of Service Allowe |         |
| TGAR    | Trunk Group Access Restriction 0        |         |

Scroll down to the **Keys** property page (see **Figure 9**). Select **SCR – Single Call Ringing** from the **Key 0 - Key Type** drop down list, this will enable further **Key Value** property settings on the right side of the page. For this configuration, the value 4052 was chosen as the telephone **Directory Number**. Click on the **Multiple Appearance Redirection Prime** (MARP) checkbox and type a user name and choose the required **Display Format** and **Language** character options. Select the **Key 1 - Key Type** drop down list and choose **HOT\_U – Hotline (Universal)**. In the **UADN** box, the value is a concatenation of the **User agent DN prefix** (see section 5.3-figure 3, value = 15 in this example) and the telephone **Directory Number** (value = 4052 in this case).

| NØRTEL                                                                                                    | CS 1000 ELEMENT MANAGER                                                  | Help   Logout                                                                                                    |
|----------------------------------------------------------------------------------------------------|--------------------------------------------------------------------------|----------------------------------------------------------------------------------------------------|
| UCM Network Services     Home     Units     Units     Virtual Terminals     System     + Alarms     + Alarms     - Maintenance     + Core Equipment     - Peripheral Equipment     + IP Network     + Interfaces     - Engineered Values     + Emergency Services     + Software | Keys<br>Key No. Key Type<br>SCR - Single Call Ringing V                  | Key Value<br>Directory Number 4052<br>V Multiple Appearance Redirection Prime(MARP)<br>First Name Last Name Display Format Language<br>Bittel Set1 First, Last V Roman V |
| - Customers<br>- Routes and Trunks<br>- D-channels<br>- Digital Trunk Interface<br>- Digital Trunk Interface<br>- Diating and Numbering Plans<br>- Electronic Switched Network<br>- Flexible Code Restriction<br>- Incoming Digit Translation                                    | HOT_U - Hotline(Universal)       NUL - Unassigned       NUL - Unassigned | CLID Entry (Numeric or D)                                                                                                    |
| - <u>Phones</u><br>- Templates<br>- Reports<br>- Properties<br>- Migration<br>- <b>Tools</b><br>+ Backup and Restore<br>- Call Server Initialization<br>- Date and Time                                                                                                    | 4 NUL - Unassigned v<br>5 NUL - Unassigned v<br>6 NUL - Unassigned v     |                                                                                                    |
| + Logs and reports<br>- Security<br>+ Passwords<br>+ Policies<br>+ Logio Ontions                                                                                                    |                                                                          | Top Print Validate Finish Cancel                                                                                                    |

Figure 9: CS 1000E Phone Keys.

When finished entering all required values, scroll down to the page end and press the **Validate** button. If no errors are reported, click on the **Save** button. This completes the CS 1000E SIP Line configuration for Bittel BT-67IP-T10 SIP telephones.

# 6. Configure the Bittel 67IP-T10 telephone

The Bittel 67IP-T10 telephone requires an Internet web browser to configure the telephone parameters for correct operation with a CS 1000E. No particular HTML browser is specified in the 67IP-T10 User Guide, Microsoft Internet Explorer 8 and Firefox 3.5 have been used successfully. Please refer to the phone User Guide (item [7] in Section 9 of this document) for complete instructions on how to operate the 67IP-T10 telephone and a detailed listing of all available telephone features. The following procedure will describe how to register a 67IP-T10 with a CS 1000E.

The 67IP-T10 lacks a display, but does provide a facility to speak the telephone IP address. Power up the 67IP-T10, either using the supplied power adapter or using PoE from an Ethernet switch. If not already done, connect the 67IP-T10 to an Ethernet switch which is capable of routing IP packets to the SLG (see **Figure 1**). When the telephone has completes the boot sequence, press the **Mute** key, the 67IP-T10 IP address (either statically configured or assigned by a DHCP server) will be spoken via the 67IP-T10 loudspeaker (in English).

Launch the web browser and set the URL to http://<67IP-T10 IP address>. Click the **Go** button and the 67IP-T10 will return with a logon page. The default user name is **admin**; the default password is **admin**. Directly after log in, the basic status page is presented (see next screenshot).

| BASIC      | BASIC                          |                                       |               |              |              |
|------------|--------------------------------|---------------------------------------|---------------|--------------|--------------|
| letwork    | STATUS WIZARD CALL LOG MMI SET |                                       |               |              |              |
| OIP        | Network                        |                                       |               |              |              |
|            | WAN                            | WAN                                   |               |              |              |
| HONE       | Connect Mode                   | Connect Mode Static                   |               |              | 192.168.10.1 |
|            | MAC Address                    | 00:09:45:54:f1:2c                     | DHCP Serve    | er           | ON           |
| AINTENANCE | IP Address                     | 47.166.92.186                         |               |              |              |
|            | Gateway                        | 47.166.92.190                         |               |              |              |
| ECURITY    | Phone Number                   | e e e e e e e e e e e e e e e e e e e |               |              |              |
|            | SIP LINE 1                     | 4053@47.166.92.209 :5070              |               | Registered   |              |
| DGOUT      | SIP LINE 2                     | @:5060                                |               | Unapplied    |              |
|            | IAX2                           | @:4569                                |               | Unregistered |              |
|            |                                | Version: VOIP PHONE V1.7.             | 197.110 Apr : | 28 2010 19   | :44:21       |

Figure 10: 67IP-T10 basic status page.

If a DHCP server is operational, the 67IP-T10 will automatically request and receive an IP address, Subnet Mask and Gateway values; and possibly other options (depending on the DHCP server capabilities and configuration). If it is required, the 67IP-T10's IP settings can be configured manually by selecting the **Wizard** tab, then selecting options and populating desired values in the dialog boxes. The following screenshots illustrate the settings used in the test lab. First select **Static IP Mode** and then click on **NEXT**.

|                | B                   | ASIC |
|----------------|---------------------|------|
| STATUS WIZAI   | RD CALL LOG MMI SET |      |
| Network Mode S | Select              |      |
| Static IP MODE | •                   |      |
| DHCP MODE      | 0                   |      |
| PPPoE MODE     | 0                   |      |
|                | BACK                | NEXT |
|                |                     |      |

#### Figure 11: 67IP-T10 WIZARD Network Mode Select page.

Although not directly required for 67IP-T10 operation, a DNS server is normally configured for correct CS 1000E function and the IP address and domain names for the various system elements will have been populated. The 67IP-T10 uses IP addresses for registration. Click **NEXT** to move to the **Static IP Set** page.

| BASIC             |                    |  |  |  |  |  |
|-------------------|--------------------|--|--|--|--|--|
| STATUS WIZAR      | D CALL LOG MMI SET |  |  |  |  |  |
| Static IP Set     |                    |  |  |  |  |  |
| Static IP Address | 47.166.92.187      |  |  |  |  |  |
| Netmask           | 255.255.255.192    |  |  |  |  |  |
| Gateway           | 47.166.92.190      |  |  |  |  |  |
| DNS Domain        | galctlab.com       |  |  |  |  |  |
| Primary DNS       | 47.166.92.2        |  |  |  |  |  |
| Alter DNS         | 47.166.113.37      |  |  |  |  |  |
|                   | BACK               |  |  |  |  |  |
|                   |                    |  |  |  |  |  |

#### Figure 12: 67IP-T10 WIZARD Static IP Set page.

| Parameter         | Value           | Description/Information              |
|-------------------|-----------------|--------------------------------------|
| Static IP address | 47.166.92.197   | Telephone set IP address             |
| Netmask           | 255.255.255.192 | Subnet Mask for the LAN segment      |
| Gateway           | 47.166.92.190   | Gateway IP address for routing calls |
| DNS Domain        | galctlab.com    | Lan domain, not the SIP domain       |
| Primary DNS       | 47.166.92.2     | Primary DNS to resolve system names  |
| Alter DNS         | 47.166.113.37   | Secondary DNS is not mandatory       |
|                   |                 |                                      |

For this test configuration, the following values were used on the **Static IP Set** page :

Click on NEXT to bring up the next screen (Simple SIP set).

|                 | BASIC            |
|-----------------|------------------|
| STATUS WIZARD   | CALL LOG MMI SET |
| Simple SIP Set  |                  |
| Display Name    | Bittel Set 1     |
| Server Address  | 47.166.92.201    |
| Server Port     | 5070             |
| User Name       | 4052             |
| Password        | ••••             |
| Phone Number    | 4052             |
| Enable Register |                  |
|                 | BACK             |

#### Figure 13: 67IP-T10 WIZARD Simple SIP Set page.

The following values were used on the Simple SIP Set page:

| Parameter       | Value         | Description/Information                            |
|-----------------|---------------|----------------------------------------------------|
| Display Name    | Bittel Set1   | User name, as set in figure 12                     |
| Server Address  | 47.166.92.201 | Node IP address of server running SIP Line service |
| Server Port     | 5070          | Must be port 5070 for SIP Line service             |
| User Name       | 4052          | SIP User Name, as in figure 10                     |
| Password        | 4052          | Station control Password, as in figure 11          |
| Phone Number    | 4052          | Directory number, as set in figure 12              |
| Enable Register | Checked       | Set must register for SIP Line services            |

Populate the fields with the values and then click on **NEXT**. A summary table with the important WAN and SIP values is presented (see below), click on **Finish** to make the changes permanent. There will be a short delay while the 67IP-T10 is reconfigured and the web session will end.

| BASIC             |                     |  |  |  |  |  |
|-------------------|---------------------|--|--|--|--|--|
| STATUS WIZA       | RD CALL LOG MMI SET |  |  |  |  |  |
| WAN               |                     |  |  |  |  |  |
| Connect Mode      | STATIC              |  |  |  |  |  |
| Static IP Address | 47.166.92.186       |  |  |  |  |  |
| Gateway           | 47.166.92.190       |  |  |  |  |  |
| SIP               |                     |  |  |  |  |  |
| Register Server   | 47.166.92.201       |  |  |  |  |  |
| User Name         | 4052                |  |  |  |  |  |
| PhoneNumber       | 4052                |  |  |  |  |  |
| Register          | ON                  |  |  |  |  |  |
|                   | BACK Finish         |  |  |  |  |  |
|                   |                     |  |  |  |  |  |

Figure 14: 67IP-T10 WIZARD Summary table.

The 67IP-T10 basic status page (see **Figure 10**) contains a menu sidebar with dedicated sections for all important telephone configuration screens. The **Network**, **VOIP** and **PHONE** sections can be used by advanced users to directly configure the 67IP-T10 without making use of the **WIZARD** and some advanced SIP configuration options are only available in these pages.

The 67IP-T10 **Phone** page (below) is primarily used to select the preferred codec list. Note that while CS 1000E does not support G.726 or G.722, the SDP transparency feature will ensure the complete codec list is conveyed to the far end during call setup.

| DSP CALL SERVI      | CE DIGITAL MAP | PHONE BOOK | FUNCTION KEY     |               |       |
|---------------------|----------------|------------|------------------|---------------|-------|
| DSP Configuratio    | n              |            |                  |               |       |
| First Codec         | g711Ulaw64k ⊻  | s          | econd Codec      | g711Alaw64k   | . 🖌   |
| Third Codec         | g729 💌         | F          | ourth Codec      | g723          | ~     |
| Fifth Codec         | g726-32 💌      | s          | ixth Codec       | g722          | ~     |
| Handdown Time       | 200 ms         | D          | efault Ring Type | Type 1 💌      |       |
| Input Volume        | 3 (1-9)        | C          | utput Volume     | 9 (1-9        | )     |
| Handfree Volume     | 9 (1-9)        | R          | ing Volume       | 5 (1-9        | )     |
| G729 Payload Length | 20ms 💙         | s          | ignal Standard   | United Kingdo | m 🛩   |
| G722 Timestamps     | 160/20ms 💌     | G          | 723 Bit Rate     | 6.3kb/s 💌     |       |
| VAD                 |                | D          | tmf Payload Type | 101 (96       | -127) |

Figure 15: 67IP-T10 Phone page.

67IP-T10 Codec's were chosen to match the CS1000E codec configuration (see Figure 2) by selecting the required values from the First through Sixth Codec drop down lists on the DSP Configuration page. The following values were used for the remaining parameters:

| Parameter            | Value      |              | Parameter         | Value          |
|----------------------|------------|--------------|-------------------|----------------|
| Hand down            | 200 mS     | $\sum$       | Default ring type | Type 1         |
| Input Volume         | 3          | $\sim$       | Output Volume     | 9              |
| Handsfree Volume     | 9          | $\sim$       | Ring Volume       | 5              |
| G.729 Payload length | 20 mS      | $\sim$       | Signal standard   | United Kingdom |
| G.722 Timestamps     | 160/200 mS | $\mathbb{N}$ | G.723 Bit Rate    | 6.3 kb/S       |
| VAD                  | unchecked  | $\sim$       | DTMF Payload Type | 101            |

|                                                                                                    |                                                                                                    |                    |        | OIP                                                                                                    |        |                                                         |                      |   |
|----------------------------------------------------------------------------------------------------|----------------------------------------------------------------------------------------------------|--------------------|--------|----------------------------------------------------------------------------------------------------|--------|---------------------------------------------------------|----------------------|---|
| SIP IAX2 STU                                                                                                    | UN DIAL PEE                                                                                                    | ER                 |        |                                                                                                    |        |                                                         |                      |   |
| SIP Line Select                                                                                                    |                                                                                                    |                    |        |                                                                                                    |        |                                                         |                      |   |
| SIP 1 ¥                                                                                                    |                                                                                                    | Lo                 | ad     |                                                                                                    |        |                                                         |                      |   |
|                                                                                                    |                                                                                                    |                    |        |                                                                                                    |        |                                                         |                      |   |
| Basic Setting                                                                                                    |                                                                                                    |                    |        |                                                                                                    |        |                                                         |                      |   |
| Register Status                                                                                                    | Registered                                                                                                    |                    |        | Display Name                                                                                                    | Bittel | set 1                                                   |                      |   |
| Server Name                                                                                                    | cores2                                                                                                    |                    |        | Proxy Server Address                                                                                                    |        |                                                         |                      |   |
| Server Address                                                                                                    | 47.166.92.201                                                                                                    | L                  |        | Proxy Server Port                                                                                                    |        |                                                         |                      |   |
| Server Port                                                                                                    | 5070                                                                                                    |                    |        | Proxy Username                                                                                                    |        |                                                         |                      |   |
| Account Name                                                                                                    | 4052                                                                                                    |                    |        | Proxy Password                                                                                                    |        |                                                         |                      |   |
| Password                                                                                                    |                                                                                                    |                    |        | Domain Realm                                                                                                    | dpp.n  | ortel                                                   |                      |   |
| Phone Number                                                                                                    | 4052                                                                                                    |                    |        | Enable Register                                                                                                    |        |                                                         |                      |   |
|                                                                                                    | P                                                                                                    |                    | ( API  | PLY                                                                                                    |        |                                                         |                      |   |
| Advanced SIP Se                                                                                                    | tting                                                                                                    |                    | Advanc | ced Set                                                                                                    |        |                                                         |                      |   |
| Advanced SIP Se                                                                                                    | tting                                                                                                    |                    | Advanc | ced Set                                                                                                    |        |                                                         |                      |   |
|                                                                                                    | 32                                                                                                    | seconds            | Advanc | Forward Type                                                                                                    |        | Off                                                     | ~                    |   |
| Register Expire Time<br>NAT Keep Alive Interva                                                                                                    | 32<br>al 60                                                                                                    | seconds            | Advanc | Forward Type<br>Forward Phone Numbe                                                                                                    | r      |                                                         |                      | _ |
| Register Expire Time<br>NAT Keep Alive Interva                                                                                                    | 32                                                                                                    | seconds            | Advanc | Forward Type<br>Forward Phone Numbe<br>Server Type                                                                                                    | r      | NORTEL                                                  | ~                    |   |
| Register Expire Time<br>NAT Keep Alive Interva<br>User Agent                                                                                                    | 32<br>al 60                                                                                                    | seconds            | Advanc | Forward Type<br>Forward Phone Numbe                                                                                                    | r      | NORTEL                                                  |                      |   |
| Register Expire Time<br>NAT Keep Alive Interva<br>User Agent<br>Signal Key                                                                                                    | 32<br>al 60                                                                                                    | seconds            | Advanc | Forward Type<br>Forward Phone Numbe<br>Server Type                                                                                                    | r<br>  | NORTEL                                                  | ►<br>FC2833 ►        |   |
| Register Expire Time<br>NAT Keep Alive Interva<br>User Agent<br>Signal Key<br>Media Key                                                                                                    | 32<br>al 60<br>Voip Pho<br>5060                                                                                                    | seconds            | Advanc | Forward Type<br>Forward Phone Numbe<br>Server Type<br>DTMF Mode                                                                                                    | r      | NORTEL<br>DTMF_R                                        | ►<br>FC2833 ►        |   |
| Register Expire Time<br>NAT Keep Alive Interva<br>User Agent<br>Signal Key<br>Media Key<br>Local Port<br>Ring Type                                                                                                    | 32<br>al 60<br>Voip Pho                                                                                                    | seconds            | Advanc | Forward Type<br>Forward Phone Numbe<br>Server Type<br>DTMF Mode<br>RFC Protocol Edition<br>Transport Protocol<br>RFC Privacy Edition                                                                                                    |        | NORTEL<br>DTMF_R<br>RFC326<br>UDP 💙<br>NONE             | ▼<br>FC2833 ▼<br>L ▼ |   |
| Advanced SIP Se<br>Register Expire Time<br>NAT Keep Alive Interva<br>User Agent<br>Signal Key<br>Media Key<br>Local Port<br>Ring Type<br>Hot Line Number                                                                                                    | 32<br>al 60<br>Voip Pho<br>5060                                                                                                    | seconds            | Advanc | Forward Type<br>Forward Phone Numbe<br>Server Type<br>DTMF Mode<br>RFC Protocol Edition<br>Transport Protocol<br>RFC Privacy Edition<br>Subscribe Expire Time                                                                                                    |        | NORTEL<br>DTMF_R<br>RFC326<br>UDP V                     | ▼<br>FC2833 ▼<br>1 ▼ |   |
| Register Expire Time<br>NAT Keep Alive Interva<br>User Agent<br>Signal Key<br>Media Key<br>Local Port<br>Ring Type<br>Hot Line Number<br>Conference Number                                                                                                    | 32<br>al 60<br>Voip Pho<br>5060<br>Default                                                                                                    | seconds            | Advanc | Forward Type<br>Forward Phone Numbe<br>Server Type<br>DTMF Mode<br>RFC Protocol Edition<br>Transport Protocol<br>RFC Privacy Edition<br>Subscribe Expire Time<br>Enable Conference Num                                                                                                    |        | NORTEL<br>DTMF_R<br>RFC3263<br>UDP V<br>NONE<br>300     | ▼<br>FC2833 ▼<br>L ▼ |   |
| Register Expire Time<br>NAT Keep Alive Interva<br>User Agent<br>Signal Key<br>Media Key<br>Local Port<br>Ring Type<br>Hot Line Number<br>Conference Number<br>Transfer Expire Time                                                                                                    | 32<br>al 60<br>Voip Pho<br>5060<br>Default                                                                                                    | seconds            | Advanc | Forward Type<br>Forward Phone Numbe<br>Server Type<br>DTMF Mode<br>RFC Protocol Edition<br>Transport Protocol<br>RFC Privacy Edition<br>Subscribe Expire Time<br>Enable Conference Num<br>Enable DNS SRV                                                                                                    |        | NORTEL<br>DTMF_R<br>RFC3263<br>UDP V<br>NONE<br>300     | ▼<br>FC2833 ▼<br>L ▼ |   |
| Register Expire Time<br>NAT Keep Alive Interva<br>User Agent<br>Signal Key<br>Media Key<br>Local Port<br>Ring Type<br>Hot Line Number<br>Conference Number<br>Transfer Expire Time<br>Enable Subscribe                                                                                                    | 32<br>al 60<br>Voip Pho<br>5060<br>Default<br>0<br>0                                                                                                    | seconds<br>one 1.0 | Advanc | Forward Type<br>Forward Phone Numbe<br>Server Type<br>DTMF Mode<br>RFC Protocol Edition<br>Transport Protocol<br>RFC Privacy Edition<br>Subscribe Expire Time<br>Enable Conference Num<br>Enable DNS SRV<br>Click To Talk                                                                                                    |        | NORTEL<br>DTMF_R<br>RFC3263<br>UDP V<br>NONE<br>300     | ▼<br>FC2833 ▼<br>L ▼ |   |
| Register Expire Time<br>NAT Keep Alive Interva<br>User Agent<br>Signal Key<br>Media Key<br>Local Port<br>Ring Type<br>Hot Line Number<br>Conference Number<br>Transfer Expire Time<br>Enable Subscribe<br>Enable Keep Authentica                                                                                                    | 32<br>al 60<br>Voip Pho<br>5060<br>Default<br>0<br>0                                                                                                    | seconds<br>one 1.0 | Advanc | Forward Type<br>Forward Phone Numbe<br>Server Type<br>DTMF Mode<br>RFC Protocol Edition<br>Transport Protocol<br>RFC Privacy Edition<br>Subscribe Expire Time<br>Enable Conference Num<br>Enable DNS SRV<br>Click To Talk<br>Signal Encode                                                                                                   |        | NORTEL<br>DTMF_R<br>RFC3263<br>UDP V<br>NONE<br>300<br> | ▼<br>FC2833 ▼<br>L ▼ |   |
| Register Expire Time<br>NAT Keep Alive Interva<br>User Agent<br>Signal Key<br>Media Key<br>Local Port<br>Ring Type<br>Hot Line Number<br>Conference Number<br>Fransfer Expire Time<br>Enable Subscribe<br>Enable Keep Authentica<br>NAT Keep Alive                                                                                               | 32<br>al 60<br>Voip Pho<br>5060<br>Default<br>0<br>1<br>0<br>ation                                                                                                    | seconds<br>one 1.0 | Advanc | Forward Type<br>Forward Phone Numbe<br>Server Type<br>DTMF Mode<br>RFC Protocol Edition<br>Transport Protocol<br>RFC Privacy Edition<br>Subscribe Expire Time<br>Enable Conference Num<br>Enable DNS SRV<br>Click To Talk<br>Signal Encode<br>Rtp Encode                                                                                     |        | NORTEL<br>DTMF_R<br>RFC3263<br>UDP V<br>NONE<br>300<br> | ▼<br>FC2833 ▼<br>L ▼ |   |
| Register Expire Time<br>NAT Keep Alive Interva<br>User Agent<br>Signal Key<br>Media Key<br>Local Port<br>Ring Type<br>Hot Line Number<br>Conference Number<br>Transfer Expire Time<br>Enable Subscribe<br>Enable Keep Authentica<br>NAT Keep Alive<br>Enable Via rport                                                                           | 32<br>al 60<br>Voip Pho<br>5060<br>Default<br>0<br>1<br>ation                                                                                                    | seconds<br>one 1.0 | Advanc | Forward Type<br>Forward Phone Numbe<br>Server Type<br>DTMF Mode<br>RFC Protocol Edition<br>Transport Protocol<br>RFC Privacy Edition<br>Subscribe Expire Time<br>Enable Conference Num<br>Enable DNS SRV<br>Click To Talk<br>Signal Encode<br>Rtp Encode<br>Enable Session Timer                                                             | nber   | NORTEL<br>DTMF_R<br>RFC326<br>UDP V<br>NONE<br>300      | ▼<br>FC2833 ▼<br>L ▼ |   |
| Register Expire Time<br>NAT Keep Alive Interva<br>User Agent<br>Signal Key<br>Media Key<br>Local Port<br>Ring Type<br>Hot Line Number<br>Conference Number<br>Transfer Expire Time<br>Enable Subscribe<br>Enable Keep Authentica<br>NAT Keep Alive<br>Enable Via rport<br>Enable PRACK                                                           | 32<br>al 60<br>Voip Pho<br>5060<br>Default<br>0<br>0<br>ation 0<br>                                                                                                    | seconds<br>one 1.0 |        | Forward Type<br>Forward Phone Numbe<br>Server Type<br>DTMF Mode<br>RFC Protocol Edition<br>Transport Protocol<br>RFC Privacy Edition<br>Subscribe Expire Time<br>Enable Conference Num<br>Enable DNS SRV<br>Click To Talk<br>Signal Encode<br>Rtp Encode<br>Enable Session Timer<br>Answer With Single Co                                    | nber   | NORTEL<br>DTMF_R<br>RFC326<br>UDP V<br>NONE<br>300      | ▼<br>FC2833 ▼<br>L ▼ |   |
| Register Expire Time<br>NAT Keep Alive Interva<br>User Agent<br>Signal Key<br>Media Key<br>Local Port<br>Ring Type<br>Hot Line Number<br>Conference Number<br>Transfer Expire Time<br>Enable Subscribe<br>Enable Keep Authentica<br>NAT Keep Alive<br>Enable Via rport<br>Enable PRACK<br>Long Contact                                           | 32<br>al 60<br>Voip Pho<br>5060<br>Default<br>0<br>0<br>ation 0<br>0<br>ation 0<br>0<br>0<br>0<br>0<br>0<br>0<br>0<br>0<br>0<br>0<br>0<br>0<br>0<br>0<br>0<br>0<br>0<br>0 | seconds<br>one 1.0 |        | Forward Type<br>Forward Phone Numbe<br>Server Type<br>DTMF Mode<br>RFC Protocol Edition<br>Transport Protocol<br>RFC Privacy Edition<br>Subscribe Expire Time<br>Enable Conference Num<br>Enable DNS SRV<br>Click To Talk<br>Signal Encode<br>Rtp Encode<br>Enable Session Timer<br>Answer With Single Con<br>Auto TCP                       | nber   | NORTEL<br>DTMF_R<br>RFC326<br>UDP V<br>NONE<br>300<br>  | ▼<br>FC2833 ▼<br>L ▼ |   |
| Register Expire Time<br>NAT Keep Alive Interva<br>User Agent<br>Signal Key<br>Media Key<br>Local Port<br>Ring Type<br>Hot Line Number<br>Conference Number<br>Transfer Expire Time<br>Enable Subscribe<br>Enable Subscribe<br>Enable Keep Authentica<br>NAT Keep Alive<br>Enable Via rport<br>Enable PRACK<br>Long Contact<br>Enable URI Convert | 32<br>al 60<br>Voip Pho<br>5060<br>Default<br>0<br>0<br>ation 0<br>4<br>0<br>0<br>0<br>0<br>0<br>0<br>0<br>0<br>0<br>0<br>0<br>0<br>0<br>0<br>0<br>0<br>0<br>0            | seconds<br>one 1.0 |        | Forward Type<br>Forward Phone Numbe<br>Server Type<br>DTMF Mode<br>RFC Protocol Edition<br>Transport Protocol<br>RFC Privacy Edition<br>Subscribe Expire Time<br>Enable Conference Num<br>Enable DNS SRV<br>Click To Talk<br>Signal Encode<br>Rtp Encode<br>Enable Session Timer<br>Answer With Single Co<br>Auto TCP<br>Enable Strict Proxy | nber   | NORTEL<br>DTMF_R<br>RFC326<br>UDP V<br>NONE<br>300<br>  | ▼<br>FC2833 ▼<br>L ▼ |   |
| Register Expire Time<br>NAT Keep Alive Interva<br>User Agent<br>Signal Key<br>Media Key<br>Local Port<br>Ring Type<br>Hot Line Number<br>Conference Number<br>Transfer Expire Time<br>Enable Subscribe<br>Enable Keep Authentica<br>NAT Keep Alive<br>Enable Via rport<br>Enable PRACK<br>Long Contact                                           | 32<br>al 60<br>Voip Pho<br>5060<br>Default<br>0<br>0<br>ation 0<br>0<br>ation 0<br>0<br>0<br>0<br>0<br>0<br>0<br>0<br>0<br>0<br>0<br>0<br>0<br>0<br>0<br>0<br>0<br>0<br>0 | seconds<br>one 1.0 |        | Forward Type<br>Forward Phone Numbe<br>Server Type<br>DTMF Mode<br>RFC Protocol Edition<br>Transport Protocol<br>RFC Privacy Edition<br>Subscribe Expire Time<br>Enable Conference Num<br>Enable DNS SRV<br>Click To Talk<br>Signal Encode<br>Rtp Encode<br>Enable Session Timer<br>Answer With Single Con<br>Auto TCP                       | nber   | NORTEL<br>DTMF_R<br>RFC326<br>UDP V<br>NONE<br>300<br>  | ▼<br>FC2833 ▼<br>L ▼ |   |

Figure 16: 67IP-T10 VOIP page.

Solution & Interoperability Test Lab Application Notes ©2011 Avaya Inc. All Rights Reserved. The previous screenshot shows the 67IP-T10 VOIP page (accessible from the basic status page - Figure 10). Note, IAX2, STUN or Dial Peer settings were left at default values as these are not required for CS 1000E operation. The following values were used initially; alterations to these values will be highlighted in the particular test case where they occur. SIP Line Select  $\rightarrow$  Basic Line Settings.

| Parameter    | Value     | Parameter    | Value      |
|--------------|-----------|--------------|------------|
| Server Name  | Cores2    | Domain Realm | dpp.nortel |
| Proxy values | All unset |              |            |

Remaining settings are propagated from Basic setup (Figure 17). Click on the Apply button to save these settings. SIP Line Select  $\rightarrow$  Advanced Line Settings. Click on the Advanced Set button to bring up the advance settings page.

| Parameter             | Value        |        | Parameter                   | Value   |
|-----------------------|--------------|--------|-----------------------------|---------|
| Register Expire Time  | 32           |        | Forward Type                | Off     |
| NAT Keep Alive        | 60           | 11     | Server Type                 | Nortel  |
| DTMF Mode             | DTMF_RFC2833 | 11     | <b>RFC Protocol Edition</b> | RFC3261 |
| Transport Protocol    | UDP          | $\sim$ | <b>RFC Privacy Edition</b>  | None    |
| Subscribe Expire Time | 300          |        |                             |         |

Click on the **Apply** button to save the settings.

**Note**: Only one SIP line was tested, settings are independent for each SIP line. 67IP-T10 operation using Network Address Translation was not tested. Unset checkboxes were not enabled during the testing.

# 7. Verification Steps

To confirm successful configuration and registration of the 67IP-T10 telephone with the CS 1000E SIP Line proxy either of the following two actions is sufficient.

- Use a web browser to access the 67IP-T10. On successful log in, the Basic information page returned will indicate the telephone registration status and the IP address of the SIP Line proxy server. See **Figure 10** for an example.
- Log in to the CS 1000E SIP Line proxy server using the administration terminal. Issue the command **slgSetShowAll**; examine the results to ensure the phone is registered. Use the **slgSetShowbyUID** command for detailed information.

```
[nortel@cores2 ~]$ slgSetShowAll
=== VTRK ===
UserID
                TN
                                 Clients Calls SetHandle
          4053
                   096-00-00-30
                                             0 0x9e69120
          4052
                   096-00-00-24
                                             0 0x9e64a60
Total User Registered = 2
[nortel@cores2 ~]$ slgSetShowByUID 4053
=== VTRK ===
UserID
                TN
                                 Clients Calls SetHandle
          4053
                   096-00-00-30
                                              0 0x9e69120
       StatusFlags = Registered Controlled KeyMapDwld SSD
       FeatureMask =
       CallProcStatus = -1
       Current Client = 0, Total Clients = 1
        == Client O ==
        IP:Port:Trans = 47.166.92.186:5060:udp
                      = SIP3
        Type
                      = Voip Phone 1.0
        UserAgent
                     = 00094554f12c
        x-nt-guid
                      =
        RegDescrip
        RegStatus
                      = 1
        PbxReason
                      = OK
        SipCode
                      = 200
        Expire
        Contact
                      = sip:4053047.166.92.186:5060
```

Figure 17: 67IP-T10 registration details.

# 8. Conclusion

The Bittel 67IP-T10 is a low cost basic SIP phone intended primarily for the hospitality industry. It lacks an alphanumeric display, but provides a web interface for phone programming. There is a built in Ethernet switch (with optional DHCP services) to provide network access for PC's, phone and PC share the same network, reducing costs.

When configured on a Avaya Communication Server 1000E, it provides similar services and features to an analog telephone, but uses SIP protocol over IP and thus operates over an Ethernet network rather than requiring point-to-point wiring,. In operation, it has most of the features required to support day to day business activities. The ten user definable keys could be used to program DTMF sequences to activate/deactivate features such as 'Call Forward Unconditional, 'Call Pickup'. The 67IP-T10's Message Waiting Indicator is compatible with Avaya<sup>™</sup> Modular Messaging installations.

### 9. References

The following documents and external references may be helpful in understanding operation of particular CS1000 features and may provide more detailed information on international SIP standards.

- [1] A descriptive document on SIP services offered on user agents or PBX's. Session Initiation Protocol Service Examples - draft-ietf-sipping-service-examples-12, SIPPING Working Group, Internet-Draft, 7/24/2007, available at http://tools.ietf.org/wg/sipping/draft-ietf-sipping-service-examples/draft-ietf-sippingservice-examples-13.txt.
- [2] Information on how to install and configure Linux and Telephony applications:- Avaya Communication Server 1000E – Documentation Library – Document NN43001-315 (*Linux Platform Base and Applications Installation and Commissioning*)
- [3] The necessary procedures and guidelines bring a CS1000E system online:- Avaya Communication Server 1000E Documentation Library Document NN43041-310 *(Communication Server 1000E Installation and Commissioning).*
- [4] System Management platform (UCM) provides security, software deployment and other services to CS1000E elements: Avaya Communication Server 1000E Documentation Library Document NN43001-116 (Unified Communications Management Common Services Fundamentals).
- [5] For information on configuring and operating SIP Line services on the CS1000E, see the following document:- Avaya Communication Server 1000E – Documentation Library – Document NN43001-508 (*Configuration SIP Line Fundamentals*).
- [6] A complete and detailed account of all CS1000E telephony features and services can be found in the following document : Avaya Communication Server 1000E – Documentation Library – Document NN43001-106-B1 through NN43001-106-B6 (Communication Server 1000 Features and Services Fundamentals - Book 1 through Book 6).
- [7] The installation and operating instructions for Bittel 67IP-T10 telephone can be found in the following document: BT-2008 (67-T-A) SIP Phone User Guide.

### 10. Appendix

### 10.1. Linux Base software and installed Applications

| Product Release: 6.00.18.00<br>Base Applications                                                                                                    | 0                                                                                                    |
|----------------------------------------------------------------------------------------------------|----------------------------------------------------------------------------------------------------|
| base                                                                                                    | 6.00.18                                                                                                    |
| NTAFS                                                                                                    | 6.00.18                                                                                                    |
|                                                                                                    |                                                                                                    |
| SM<br>The second construction                                                                                                    | 6.00.18                                                                                                    |
| Jboss-Quantum                                                                                                    | 6.00.18                                                                                                    |
| lhmonitor                                                                                                    | 6.00.18                                                                                                    |
| kcv                                                                                                    | 6.00.18                                                                                                    |
| dfoTools                                                                                                    | 6.00.18                                                                                                    |
| cppmUtil                                                                                                    | 6.00.18                                                                                                    |
| oam-logging                                                                                                    | 6.00.18                                                                                                    |
| dmWeb                                                                                                    | 6.00.18.62                                                                                                    |
| baseWeb                                                                                                    | 6.00.18                                                                                                    |
| ipsec                                                                                                    | 6.00.18                                                                                                    |
| Snmp-Daemon-TrapLib                                                                                                    | 6.00.18                                                                                                    |
| tap                                                                                                    | 6.00.18                                                                                                    |
| EmCentralLogic                                                                                                    | 6.00.18                                                                                                    |
| Application configuration:                                                                                                    | CS+SS+NRS+EM                                                                                                    |
| Packages:                                                                                                    |                                                                                                    |
| CS+SS+NRS+EM                                                                                                    |                                                                                                    |
|                                                                                                    |                                                                                                    |
| Configuration version:                                                                                                    | 6.00.18                                                                                                    |
| Configuration version:<br>cs                                                                                                    | 6.00.18<br>6.00.R                                                                                                    |
| -                                                                                                    | 6.00.R                                                                                                    |
| cs<br>dbcom                                                                                                    | 6.00.R<br>6.00.18.65                                                                                                    |
| cs<br>dbcom<br>cslogin                                                                                                    | 6.00.R<br>6.00.18.65<br>6.00.18                                                                                                    |
| cs<br>dbcom<br>cslogin<br>sigServerShare                                                                                                    | 6.00.R<br>6.00.18.65<br>6.00.18<br>6.00.18.62                                                                                                    |
| cs<br>dbcom<br>cslogin<br>sigServerShare<br>csv                                                                                                    | 6.00.R<br>6.00.18.65<br>6.00.18<br>6.00.18.62<br>6.00.18.65                                                                                                    |
| cs<br>dbcom<br>cslogin<br>sigServerShare<br>csv<br>tps                                                                                                    | 6.00.R<br>6.00.18.65<br>6.00.18<br>6.00.18.62<br>6.00.18.65<br>6.00.18.65                                                                                                    |
| cs<br>dbcom<br>cslogin<br>sigServerShare<br>csv<br>tps<br>vtrk                                                                                                    | 6.00.R<br>6.00.18.65<br>6.00.18<br>6.00.18.62<br>6.00.18.65<br>6.00.18.65<br>6.00.18.65                                                                                                    |
| cs<br>dbcom<br>cslogin<br>sigServerShare<br>csv<br>tps<br>vtrk<br>pd                                                                                                    | 6.00.R<br>6.00.18.65<br>6.00.18<br>6.00.18.62<br>6.00.18.65<br>6.00.18.65<br>6.00.18.65<br>6.00.18.65                                                                                                    |
| cs<br>dbcom<br>cslogin<br>sigServerShare<br>csv<br>tps<br>vtrk<br>pd<br>sps                                                                                                    | 6.00.R<br>6.00.18.65<br>6.00.18<br>6.00.18.62<br>6.00.18.65<br>6.00.18.65<br>6.00.18.65<br>6.00.18.65<br>6.00.18.62<br>6.00.18.63                                                                                   |
| cs<br>dbcom<br>cslogin<br>sigServerShare<br>csv<br>tps<br>vtrk<br>pd<br>sps<br>ncs                                                                                               | 6.00.R<br>6.00.18.65<br>6.00.18<br>6.00.18.62<br>6.00.18.65<br>6.00.18.65<br>6.00.18.65<br>6.00.18.62<br>6.00.18.63<br>6.00.18                                                                                      |
| cs<br>dbcom<br>cslogin<br>sigServerShare<br>csv<br>tps<br>vtrk<br>pd<br>sps<br>ncs<br>gk                                                                                         | 6.00.R<br>6.00.18.65<br>6.00.18<br>6.00.18.62<br>6.00.18.65<br>6.00.18.65<br>6.00.18.65<br>6.00.18.63<br>6.00.18<br>6.00.18                                                                                         |
| cs<br>dbcom<br>cslogin<br>sigServerShare<br>csv<br>tps<br>vtrk<br>pd<br>sps<br>ncs<br>gk<br>nrsm                                                                                 | 6.00.R<br>6.00.18.65<br>6.00.18<br>6.00.18.62<br>6.00.18.65<br>6.00.18.65<br>6.00.18.65<br>6.00.18.63<br>6.00.18<br>6.00.18<br>6.00.18                                                                              |
| cs<br>dbcom<br>cslogin<br>sigServerShare<br>csv<br>tps<br>vtrk<br>pd<br>sps<br>ncs<br>gk<br>nrsm<br>nrsmWebService                                                               | 6.00.R<br>6.00.18.65<br>6.00.18<br>6.00.18.62<br>6.00.18.65<br>6.00.18.65<br>6.00.18.65<br>6.00.18.63<br>6.00.18<br>6.00.18<br>6.00.18<br>6.00.18                                                                   |
| cs<br>dbcom<br>cslogin<br>sigServerShare<br>csv<br>tps<br>vtrk<br>pd<br>sps<br>ncs<br>gk<br>nrsm<br>nrsmWebService<br>managedElementWebService                                   | 6.00.R<br>6.00.18.65<br>6.00.18<br>6.00.18.62<br>6.00.18.65<br>6.00.18.65<br>6.00.18.65<br>6.00.18.63<br>6.00.18<br>6.00.18<br>6.00.18<br>6.00.18<br>6.00.18                                                        |
| cs<br>dbcom<br>cslogin<br>sigServerShare<br>csv<br>tps<br>vtrk<br>pd<br>sps<br>ncs<br>gk<br>nrsm<br>nrsmWebService<br>managedElementWebService<br>emWeb_6-0                      | 6.00.R<br>6.00.18.65<br>6.00.18<br>6.00.18.62<br>6.00.18.65<br>6.00.18.65<br>6.00.18.65<br>6.00.18.63<br>6.00.18.63<br>6.00.18<br>6.00.18<br>6.00.18<br>6.00.18<br>6.00.18<br>6.00.18                               |
| cs<br>dbcom<br>cslogin<br>sigServerShare<br>csv<br>tps<br>vtrk<br>pd<br>sps<br>ncs<br>gk<br>nrsm<br>nrsmWebService<br>managedElementWebService<br>emWeb_6-0<br>csmWeb            | 6.00.R<br>6.00.18.65<br>6.00.18<br>6.00.18.62<br>6.00.18.65<br>6.00.18.65<br>6.00.18.65<br>6.00.18.63<br>6.00.18<br>6.00.18<br>6.00.18<br>6.00.18<br>6.00.18<br>6.00.18<br>6.00.18<br>6.00.18<br>6.00.18            |
| cs<br>dbcom<br>cslogin<br>sigServerShare<br>csv<br>tps<br>vtrk<br>pd<br>sps<br>ncs<br>gk<br>nrsm<br>nrsmWebService<br>managedElementWebService<br>emWeb_6-0<br>csmWeb<br>bcc_6-0 | 6.00.R<br>6.00.18.65<br>6.00.18<br>6.00.18.62<br>6.00.18.65<br>6.00.18.65<br>6.00.18.65<br>6.00.18.63<br>6.00.18<br>6.00.18<br>6.00.18<br>6.00.18<br>6.00.18<br>6.00.18<br>6.00.18<br>6.00.18<br>6.00.18<br>6.00.18 |
| cs<br>dbcom<br>cslogin<br>sigServerShare<br>csv<br>tps<br>vtrk<br>pd<br>sps<br>ncs<br>gk<br>nrsm<br>nrsmWebService<br>managedElementWebService<br>emWeb_6-0<br>csmWeb            | 6.00.R<br>6.00.18.65<br>6.00.18<br>6.00.18.62<br>6.00.18.65<br>6.00.18.65<br>6.00.18.65<br>6.00.18.63<br>6.00.18<br>6.00.18<br>6.00.18<br>6.00.18<br>6.00.18<br>6.00.18<br>6.00.18<br>6.00.18<br>6.00.18            |

# 10.2. Installed Linux Base and Application Patches and Service Updates

```
Product Release: 6.00.18.00
In system patches: 4
PATCH# NAME
               RPM
2
       p29703 1 nortel-cs1000-shared-ssSubagent-6.00.18-00.i386
       p29407_1 nortel-cs1000-cs-6.00.R.100-00.i386
p28774_1 nortel-cs1000-Jboss-Quantum-6.00.18.00-00.i386
3
15
16
       p28797 1 nortel-cs1000-Jboss-Quantum-6.00.18.00-00.i386
In System service updates: 21
PATCH# NAME
0
       ntp-4.2.4p8-1.el5.pp.i386.000
       nortel-cs1000-csv-6.00.18.65-04.i386.000
1
4
        nortel-cs1000-linuxbase-6.00.18.65-03.i386.001
       nortel-cs1000-patchWeb-6.00.18.65-01.i386.001
5
7
       nortel-cs1000-bcc 6-0-6.00.18.65-02.i386.000
9
       nortel-cs1000-cs1000WebService 6-0-6.00.18.65-02.i386.
10
       nortel-cs1000-ftrpkg-6.00.18.65-02.i386.000
12
       nortel-cs1000-sps-6.00.18.63-00.i386.000
13
       nortel-cs1000-gk-6.00.18.65-01.i386.000
14
       nortel-cs1000-tps-6.00.18.65-19.i386.000
17
       nortel-cs1000-vtrk-6.00.18.65-76.i386.000
22
        nortel-cs1000-shared-general-6.00.18.62-00.i386.000
23
        nortel-cs1000-shared-pbx-6.00.18.62-00.i386.000
        nortel-cs1000-emWeb 6-0-06.00.18.63-01.i386.001
24
25
        nortel-cs1000-pd-6.00.18.62-00.i386.000
26
        nortel-cs1000-nrsm-6.00.18.62-00.i386.000
28
       nortel-cs1000-dmWeb-6.00.18.62-00.i386.001
30
       nortel-cs1000-csmWeb-6.00.18.62-00.i386.001
31
       nortel-cs1000-auth-6.00.18.62-00.i386.000
32
       nortel-cs1000-ISECSH-6.00.18.62-00.i386.000
34
        nortel-cs1000-dbcom-6.00.18.65-01.i386.001
```

The following SP is in service: Service Pack Linux 6.00 18 20110104.ntl

#### 10.3. Installed call server dependency lists

VERSION 4121 RELEASE 6 ISSUE 00 R + DepList 1: core Issue: 02 (created: 2011-01-10 09:38:29 (est)) IN-SERVICE PEPS PAT# CR # PATCH REF # NAME DATE FILENAME SPECINS p28736 1 04/02/2011 p28736 1.cpl 000 002033000 ISS1:1of1 04/02/2011 ISS1:10F1 p29164 1 001 002071451 p29164 1.cpl p29842 1.cpl 002 Q02129706 ISS1:10F1 p29842 1 04/02/2011 p30471<sup>2</sup> 04/02/2011 ISS2:10F1 003 wi00826342 p30471 2.cpl 004 Q02093188 ISS1:10F1 p29352 1 04/02/2011 p29352 1.cpl 005 ISS1:10F1 p24463 1 04/02/2011 p24463 1.cpl 002097405 006 Q01987279-02 ISS1:10F1 p28416 1 04/02/2011 p28416 1.cpl p29154\_1 007 Q02076740 ISS1:10F1 04/02/2011 p29154\_1.cpl 800 002029209 ISS1:10F1 p28469\_1 04/02/2011 p28469\_1.cpl Q02024455-01 ISS1:10F1 009 p28717 1 04/02/2011 p28717 1.cpl Q01983521-04 ISS1:10F1 p27616 1 04/02/2011 010 p27616 1.cpl p29212\_1 011 Q02035822-01 ISS1:10F1 04/02/2011 p29212 1.cpl 012 Q01986974-05 ISS1:10F1 p28821 1 04/02/2011 p28821 1.cpl p28819<sup>1</sup> 013 ISS1:10F1 04/02/2011 p28819 1.cpl Q02049121-01 p28328\_1 014 Q02097631 ISS1:10F1 04/02/2011 p28328 1.cpl p27947\_1 015 002064793-06 ISS1:10F1 04/02/2011 p27947 1.cpl p28211 1.cpl 016 Q01976701-01 ISS1:10F1 p28211 1 04/02/2011 ISS1:10F1 p29343 1 017 002092223 04/02/2011 p29343 1.cpl p28869 1 018 002043398 ISS1:10F1 04/02/2011 p28869 1.cpl 019 Q02038440 ISS1:10F1 p28674 1 04/02/2011 p28674 1.cpl ISS1:10F1 p29450 1 04/02/2011 020 Q02100965 p29450 1.cpl 021 Q02040015 ISS1:10F1 p28657 1 04/02/2011 p28657 1.cpl 022 Q02102219-01 ISS1:10F1 p29464 1 04/02/2011 p29464 1.cpl 023 Q02035396 ISS1:10F1 p28675 1 04/02/2011 p28675 1.cpl 024 Q02020734-02 ISS1:10F1 p28668 1 04/02/2011 p28668 1.cpl ISS1:1of1 p29272\_1 04/02/2011 025 002077909 p29272 1.cpl 04/02/2011 026 ISS1:10F1 p29196\_1 p29196 1.cpl Q02064503 p28695 1 p28719<sup>1</sup> 027 Q02041981 04/02/2011 p28719 1.cpl 028 Q02122052 ISS1:10F1 p29726 1 04/02/2011 p29726 1.cpl p29935 1.cpl 029 Q02135191 ISS1:10F1 p29935 1 04/02/2011 030 Q02041702 ISS1:10F1 p28698 1 04/02/2011 p28698 1.cpl 031 Q02041385-02 ISS1:10F1 p29032 1 04/02/2011 p29032 1.cpl 032 Q02086333 ISS1:10F1 p29262 1 04/02/2011 p29262 1.cpl 033 Q02077848-01 ISS1:10F1 p29320\_1 04/02/2011 p29320 1.cpl p28594<sup>1</sup> p28594 1.cpl 034 002034783-01 p28596 04/02/2011 035 ISS1:10F1 p30176\_1 04/02/2011 p30176 1.cpl 002156053 036 002007476 ISS1:10F1 p28031 1 04/02/2011 p28031 1.cpl 037 Q02134312-01 ISS1:10F1 p30123 1 04/02/2011 p30123 1.cpl 038 Q02017013-01 ISS1:10F1 p28313 1 04/02/2011 p28313 1.cpl 039 Q02114752 ISS1:10F1 p29718 1 04/02/2011 p29718 1.cpl p29690<sup>-1</sup> 040 Q02110973 ISS1:10F1 04/02/2011 p29690 1.cpl ISS1:1of1 p29512 1 041 Q02107402 04/02/2011 p29512 1.cpl 04/02/2011 042 002100914 ISS1:10F1 p28597\_1 p28597\_1.cpl 043 002036885-02 ISS1:10F1 p28857 1 04/02/2011 p28857 1.cpl

GOR; Reviewed: SPOC 6/21/2011

Solution & Interoperability Test Lab Application Notes ©2011 Avaya Inc. All Rights Reserved. 26 of 31 67IP-T10\_CS1KR6

| 044 | Q02096711        | ISS1:10F1   | p29714_1             | 04/02/2011 | p29714_1.cpl             |
|-----|------------------|-------------|----------------------|------------|--------------------------|
| 045 | Q02079849        | ISS1:10F1   | p29238_1             | 04/02/2011 | p29238 1.cpl             |
| 046 | Q02024135-04     | ISS1:10F1   | p28381_1             | 04/02/2011 | p28381 1.cpl             |
| 047 | Q01782930-01     | ISS1:10F1   | p24964 1             | 04/02/2011 | p24964 1.cpl             |
|     |                  |             |                      |            |                          |
| 048 | Q02031323-01     | ISS1:1of1   | p28546_1             | 04/02/2011 | p28546_1.cpl             |
| 049 | Q02100456-01     | ISS1:1 OF 1 | p29755 1             | 04/02/2011 | p29755 1.cpl             |
| 050 | Q02033139        | ISS1:10F1   | p28582_1             | 04/02/2011 | p28582 1.cpl             |
| 051 | Q02032955-02     | ISS1:10F1   | p28529 1             | 04/02/2011 | p28529 1.cpl             |
|     |                  |             |                      |            |                          |
| 052 | Q02043226-02     | ISS1:10F1   | p29125_1             | 04/02/2011 | p29125_1.cpl             |
| 053 | Q02039427-02     | ISS1:10F1   | p28849_1             | 04/02/2011 | p28849_1.cpl             |
| 054 | Q02095838        | 1SS1:10F1   | p28852_1             | 04/02/2011 | p28852 1.cpl             |
| 055 |                  | ISS2:10F1   | p29613_2             | 04/02/2011 | p29613 2.cpl             |
| 056 | Q02058567-01     |             | p28965_1             | 04/02/2011 | p28965 1.cpl             |
|     |                  | ISS1:10F1   |                      |            |                          |
| 057 | Q02027777        | ISS1:10F1   | p28471_1             | 04/02/2011 | p28471_1.cpl             |
| 058 | Q02034835        | ISS1:10F1   | p28569 1             | 04/02/2011 | p28569 1.cpl             |
| 059 | Q02038482        | ISS1:10F1   | p28682_1             | 04/02/2011 | p28682 <sup>1</sup> .cpl |
| 060 | Q02077171        | ISS1:10F1   | p29169_1             | 04/02/2011 | p29169 1.cpl             |
| 061 | Q02028560-04     |             | p28564 1             | 04/02/2011 |                          |
|     | -                | ISS1:10F1   |                      |            | p28564_1.cpl             |
| 062 | Q02039217-01     | ISS1:10F1   | p28760_1             | 04/02/2011 | p28760_1.cpl             |
| 063 | Q02129264        | ISS1:10F1   | p29827 1             | 04/02/2011 | p29827 1.cpl             |
| 064 | Q02022264        | ISS1:10F1   | p28486_1             | 04/02/2011 | p28486 1.cpl             |
| 065 | Q02097948        | ISS1:10F1   | p29443 1             | 04/02/2011 | p29443 1.cpl             |
|     |                  |             |                      |            |                          |
| 066 | Q01938235-05     | ISS2:10F1   | p28418_2             | 04/02/2011 | p28418_2.cpl             |
| 067 | Q02031502        | ISS1:10F1   | p28832_1             | 04/02/2011 | p28832_1.cpl             |
| 068 | Q02109161        | ISS1:10F1   | p29536 1             | 04/02/2011 | p29536 1.cpl             |
| 069 | Q02159328-01     | ISS1:10F1   | p30223_1             | 04/02/2011 | p30223 1.cpl             |
| 070 | Q02007976-03     | ISS1:10F1   | p28028 1             | 04/02/2011 | p28028 1.cpl             |
| 071 | Q02019323        |             | p28551 1             | 04/02/2011 | p28551 1.cpl             |
|     |                  | ISS1:10F1   |                      |            |                          |
| 072 | Q02048680        | ISS1:10F1   | p28983_1             | 04/02/2011 | p28983_1.cpl             |
| 073 | Q02043669        | ISS1:10F1   | p28771_1             | 04/02/2011 | p28771_1.cpl             |
| 074 | Q02092594        | ISS1:10F1   | p27830 1             | 04/02/2011 | p27830 1.cpl             |
| 075 | Q02065521        | ISS1:10F1   | p29218_1             | 04/02/2011 | p29218 <sup>1</sup> .cpl |
| 076 |                  | ISS1:10F1   | p28108_1             | 04/02/2011 | p28108 1.cpl             |
| 077 | Q02024749-02     | ISS1:10F1   | p29680 1             | 04/02/2011 | p29680 1.cpl             |
|     |                  |             |                      |            |                          |
| 078 | Q02033951        | ISS1:10F1   | p28579_1             | 04/02/2011 | p28579_1.cpl             |
| 079 | Q02093256-03     | ISS1:10F1   | p29354_1             | 04/02/2011 | p29354_1.cpl             |
| 080 | Q02031118        | ISS1:10F1   | p28680 1             | 04/02/2011 | p28680 1.cpl             |
| 081 | Q02083027        | ISS1:10F1   | p29233_1             | 04/02/2011 | p29233 1.cpl             |
| 082 | Q02031359        | p28679      | p28725_1             | 04/02/2011 | p28725 1.cpl             |
| 083 | Q00349046-03     | ISS1:10F1   | p17588 1             | 04/02/2011 | p17588 1.cpl             |
|     |                  |             | p17300_1<br>p28728_1 |            | p28728 1.cpl             |
| 084 | Q02031959        | ISS1:10F1   |                      | 04/02/2011 |                          |
| 085 | Q02058296-04     | ISS1:10F1   | p28956_1             | 04/02/2011 | p28956_1.cpl             |
| 086 | Q02020526        | ISS1:10F1   | p28537 1             | 04/02/2011 | p28537 1.cpl             |
| 087 | Q02029228-01     | ISS1:10F1   | p28681_1             | 04/02/2011 | p28681 1.cpl             |
| 088 |                  | ISS1:10F1   | p29744_1             | 04/02/2011 | p29744 1.cpl             |
| 089 | Q02038675        | ISS1:10F1   | p28665 1             | 04/02/2011 | p28665 1.cpl             |
|     |                  |             |                      |            |                          |
| 090 | Q02084339-02     | ISS1:10F1   | p29137_1             | 04/02/2011 | p29137_1.cpl             |
| 091 | Q02055997        | ISS1:10F1   | p28895_1             | 04/02/2011 | p28895_1.cpl             |
| 092 | Q02043231        | ISS1:10F1   | p28712 <sup></sup> 1 | 04/02/2011 | p28712 <sup>1</sup> .cpl |
| 093 | <br>Q02021470-02 | ISS1:10F1   | p28776_1             | 04/02/2011 | p28776_1.cpl             |
| 094 | Q02035555        | ISS1:10F1   | p28814 1             | 04/02/2011 | p28814 1.cpl             |
|     |                  |             |                      |            |                          |
| 095 | Q02105638-01     | 1SS1:10F1   | p29675_1             | 04/02/2011 | p29675_1.cpl             |
| 096 | Q02044341        | ISS1:10F1   | p28957_1             | 04/02/2011 | p28957_1.cpl             |
| 097 | Q02172404        | ISS1:10F1   | p30357_1             | 04/02/2011 | p30357_1.cpl             |
| 098 | Q02073690        | ISS1:10F1   | p29208_1             | 04/02/2011 | p29208 <sup>1</sup> .cpl |
| 099 | Q02096318        | ISS1:1of1   | p29423_1             | 04/02/2011 | p29423 1.cpl             |
| -   |                  |             |                      |            | · · · · -                |

GOR; Reviewed: SPOC 6/21/2011

Solution & Interoperability Test Lab Application Notes ©2011 Avaya Inc. All Rights Reserved. 27 of 31 67IP-T10\_CS1KR6

| 100 | Q02030977                 | ISS1:10F1 | p28507 1              | 04/02/2011 | p28507 1.cpl             |
|-----|---------------------------|-----------|-----------------------|------------|--------------------------|
| 101 | Q01999478-01              | ISS1:10F1 | p27897_1              | 04/02/2011 | p27897 <sup>1</sup> .cpl |
| 102 |                           | ISS1:10F1 | p29825_1              | 04/02/2011 | p29825 1.cpl             |
|     |                           |           |                       |            |                          |
| 103 | Q02103928                 | ISS1:10F1 | p29486_1              | 04/02/2011 | p29486_1.cpl             |
| 104 | Q02021384-01              | ISS1:10F1 | p28615_1              | 04/02/2011 | p28615_1.cpl             |
| 105 | Q02124220                 | ISS1:10F1 | p29943 1              | 04/02/2011 | p29943 1.cpl             |
| 106 | Q02137476                 | ISS1:10F1 | p29962_1              | 04/02/2011 | p29962 1.cpl             |
| 107 | Q02094012                 | ISS1:10F1 | p29370 1              | 04/02/2011 | p29370 1.cpl             |
|     | Q01884473-01              |           |                       |            |                          |
| 108 | -                         | ISS1:10F1 | p26726_1              | 04/02/2011 | p26726_1.cpl             |
| 109 | Q02006644-03              | ISS1:10F1 | p30135_1              | 04/02/2011 | p30135_1.cpl             |
| 110 | Q02011541-03              | ISS1:10F1 | p29998_1              | 04/02/2011 | p29998_1.cpl             |
| 111 | Q02164720                 | ISS1:10F1 | p30282 1              | 04/02/2011 | p30282 <sup>1</sup> .cpl |
| 112 | Q02077977-01              | ISS1:10F1 | p29177_1              | 04/02/2011 | p29177 1.cpl             |
| 113 | Q02109731-02              | ISS1:10F1 | p29694 1              | 04/02/2011 | p29694 1.cpl             |
| 114 | Q02071739                 |           | p29091_1<br>p29096_1  | 04/02/2011 | p29096 1.cpl             |
|     | -                         | ISS1:10F1 |                       |            |                          |
| 115 | Q02058669-01              | ISS1:10F1 | p30124_1              | 04/02/2011 | p30124_1.cpl             |
| 116 | wi00820216                | Iss1:1of1 | p30447_1              | 04/02/2011 | p30447_1.cpl             |
| 117 | Q02088715-02              | ISS3:10F1 | p29077 3              | 04/02/2011 | p29077 3.cpl             |
| 118 | Q02140914-02              | ISS1:10F1 | p30004_1              | 04/02/2011 | p30004 1.cpl             |
| 119 | Q01982233-06              | ISS1:10F1 | p28172 1              | 04/02/2011 | p28172 1.cpl             |
| 120 | Q02057782-01              |           | p29215 1              | 04/02/2011 | p29215 1.cpl             |
|     | -                         | ISS1:10F1 |                       |            |                          |
| 121 | Q01974578-04              | ISS1:10F1 | p27329_1              | 04/02/2011 | p27329_1.cpl             |
| 122 | Q02052184-01              | ISS1:10F1 | p30288_1              | 04/02/2011 | p30288_1.cpl             |
| 123 | Q02150271                 | ISS1:10F1 | p30104 1              | 04/02/2011 | p30104 1.cpl             |
| 124 | Q02151971                 | ISS1:10F1 | p30156_1              | 04/02/2011 | p30156 <sup>1</sup> .cpl |
| 125 | Q02111317                 | ISS1:10F1 | p29844_1              | 04/02/2011 | p29844 1.cpl             |
| 126 | Q02121311                 | ISS1:10F1 | p29728 1              | 04/02/2011 | p29728 1.cpl             |
| 120 | Q02121911<br>Q02149096    |           | p30090 1              | 04/02/2011 |                          |
|     |                           | ISS1:10F1 |                       |            | p30090_1.cpl             |
| 128 | Q02007724-04              | ISS1:10F1 | p29681_1              | 04/02/2011 | p29681_1.cpl             |
| 129 | Q02040038-03              | ISS1:10F1 | p28647_1              | 04/02/2011 | p28647_1.cpl             |
| 130 | Q02158724                 | ISS1:10F1 | p30210 1              | 04/02/2011 | p30210 1.cpl             |
| 131 | Q02103392-01              | ISS1:10F1 | p29480_1              | 04/02/2011 | p29480 <sup>1</sup> .cpl |
| 132 |                           | ISS1:10F1 | p28927_1              | 04/02/2011 | p28927 1.cpl             |
| 133 | Q02039403-01              | ISS1:10F1 | p29378 1              | 04/02/2011 | p29378 1.cpl             |
|     |                           |           |                       |            |                          |
| 134 | Q02108821-01              | ISS1:10F1 | p29529_1              | 04/02/2011 | p29529_1.cpl             |
| 135 | Q02109705-04              | ISS1:10F1 | p29701_1              | 04/02/2011 | p29701_1.cpl             |
| 136 | Q02131549                 | ISS1:10F1 | p30065_1              | 04/02/2011 | p30065_1.cpl             |
| 137 | Q02066737-05              | ISS1:10F1 | p29537_1              | 04/02/2011 | p29537 1.cpl             |
| 138 | Q01925518-06              | ISS2:10F1 | p29491_2              | 04/02/2011 | p29491 2.cpl             |
| 139 | Q02077764-04              | ISS1:10F1 | p29174 1              | 04/02/2011 | p29174 1.cpl             |
| 140 | wi00733835                | ISS1:10F1 | p30418 1              | 04/02/2011 | p30418 1.cpl             |
|     |                           |           |                       |            |                          |
| 141 | Q02125731                 | ISS1:10F1 | p29802_1              | 04/02/2011 | p29802_1.cpl             |
| 142 | Q01873266-02              | ISS1:10F1 | p25747_1              | 04/02/2011 | p25747_1.cpl             |
| 143 | Q02110455-03              | ISS1:10F1 | p29670 1              | 04/02/2011 | p29670 1.cpl             |
| 144 | Q00350041-01              | ISS1:10F1 | p16376_1              | 04/02/2011 | p16376 <sup>1</sup> .cpl |
| 145 |                           | ISS2:10F1 | p29376_2              | 04/02/2011 | p29376 2.cpl             |
| 146 | Q02113482                 | ISS1:10F1 | p30294 1              | 04/02/2011 | p30294 1.cpl             |
|     |                           |           |                       |            |                          |
| 147 | Q02071694-04              | ISS1:10F1 | p29679_1              | 04/02/2011 | p29679_1.cpl             |
| 148 | Q01974383-02              | ISS1:10F1 | p27378_1              | 04/02/2011 | p27378_1.cpl             |
| 149 | Q02104745-01              | ISS1:10F1 | p29495_1              | 04/02/2011 | p29495_1.cpl             |
| 150 | Q02124023-03              | ISS1:10F1 | p29903 <sup>-</sup> 1 | 04/02/2011 | p29903 <sup>1</sup> .cpl |
| 151 | Q02157668                 | ISS1:10F1 | p30204_1              | 04/02/2011 | p30204 1.cpl             |
| 152 | Q02110441-01              | ISS1:10F1 | p29577 1              | 04/02/2011 | p29577 1.cpl             |
| 153 | Q02144165                 | ISS1:10F1 | p30036 1              | 04/02/2011 | p30036 1.cpl             |
| 153 | Q02144105<br>Q02112375-02 |           | p30030_1<br>p29671 1  | 04/02/2011 | p29671 1.cpl             |
|     |                           | ISS1:10F1 |                       |            |                          |
| 155 | Q02019660-04              | ISS2:10F1 | p28252_2              | 04/02/2011 | p28252_2.cpl             |
|     |                           |           |                       |            |                          |

GOR; Reviewed: SPOC 6/21/2011

Solution & Interoperability Test Lab Application Notes ©2011 Avaya Inc. All Rights Reserved. 28 of 31 67IP-T10\_CS1KR6

| 156Q02108873-02ISS1:10F1p29590_104/02/2011p29590_1.cpl157wi00734106ISS1:10F1p30421_104/02/2011p30421_1.cpl158Q02170814ISS1:10F1p30345_104/02/2011p30345_1.cpl159Q02157937ISS1:10F1p30218_104/02/2011p30218_1.cpl160wi00830941ISS1:10F1p30461_104/02/2011p30461_1.cpl161Q02120030ISS1:10F1p29713_104/02/2011p30398_1.cpl162wi00732114ISS1:10F1p30398_104/02/2011p30398_1.cpl163wi00730573p29355p30416_104/02/2011p3074_1.cpl164Q02155346-01ISS3:10F1p30540_104/02/2011p30374_1.cpl165wi00833809ISS1:10F1p30346_104/02/2011p30346_1.cpl166wi00795545ISS1:10F1p30346_104/02/2011p30336_1.cpl167Q02168320ISS1:10F1p30346_104/02/2011p30346_1.cpl168Q02122642ISS1:10F1p3033_104/02/2011p29732_1.cpl169Q01994258-03ISS1:10F1p3033_104/02/2011p3033_1.cpl170wi00835128ISS1:10F1p30554_104/02/2011p30554_1.cpl |
|----------------------------------------------------------------------------------------------------|
| 158Q02170814ISS1:10F1p30345_104/02/2011p30345_1.cpl159Q02157937ISS1:10F1p30218_104/02/2011p30218_1.cpl160wi00830941ISS1:10F1p30461_104/02/2011p30461_1.cpl161Q02120030ISS1:10F1p29713_104/02/2011p29713_1.cpl162wi00732114ISS1:10F1p30398_104/02/2011p30398_1.cpl163wi00730573p29355p30416_104/02/2011p30416_1.cpl164Q02155346-01ISS3:10F1p30540_104/02/2011p30540_1.cpl165wi00833809ISS1:10F1p30540_104/02/2011p30540_1.cpl166wi00795545ISS1:10F1p30346_104/02/2011p30346_1.cpl167Q02168320ISS1:10F1p30346_104/02/2011p30346_1.cpl168Q02122642ISS1:10F1p29732_104/02/2011p29732_1.cpl169Q01994258-03ISS1:10F1p30303_104/02/2011p30303_1.cpl170wi00835128ISS1:10F1p30554_104/02/2011p30554_1.cpl                                                                                                    |
| 159Q02157937ISS1:10F1p30218_104/02/2011p30218_1.cpl160wi00830941ISS1:10F1p30461_104/02/2011p30461_1.cpl161Q02120030ISS1:10F1p29713_104/02/2011p29713_1.cpl162wi00732114ISS1:10F1p30398_104/02/2011p30398_1.cpl163wi00730573p29355p30416_104/02/2011p30461_1.cpl164Q02155346-01ISS3:10F1p30074_104/02/2011p30074_1.cpl165wi00833809ISS1:10F1p30540_104/02/2011p30540_1.cpl166wi00795545ISS1:10F1p30346_104/02/2011p30336_1.cpl167Q02168320ISS1:10F1p30346_104/02/2011p30346_1.cpl168Q02122642ISS1:10F1p29732_104/02/2011p29732_1.cpl169Q01994258-03ISS1:10F1p30303_104/02/2011p30303_1.cpl170wi00835128ISS1:10F1p30554_104/02/2011p30554_1.cpl                                                                                                    |
| 160wi00830941ISS1:10F1p30461_104/02/2011p30461_1.cpl161Q02120030ISS1:10F1p29713_104/02/2011p29713_1.cpl162wi00732114ISS1:10F1p30398_104/02/2011p30398_1.cpl163wi00730573p29355p30416_104/02/2011p30416_1.cpl164Q02155346-01ISS3:10F1p30074_104/02/2011p30074_1.cpl165wi00833809ISS1:10F1p30540_104/02/2011p30540_1.cpl166wi00795545ISS1:10F1p30336_104/02/2011p30336_1.cpl167Q02168320ISS1:10F1p30346_104/02/2011p30346_1.cpl168Q02122642ISS1:10F1p29732_104/02/2011p29732_1.cpl169Q01994258-03ISS1:10F1p30303_104/02/2011p30303_1.cpl170wi00835128ISS1:10F1p30554_104/02/2011p30554_1.cpl                                                                                                    |
| 161Q02120030ISS1:10F1P29713_104/02/2011P29713_1.cpl162wi00732114ISS1:10F1p30398_104/02/2011p30398_1.cpl163wi00730573p29355p30416_104/02/2011p30416_1.cpl164Q02155346-01ISS3:10F1p30074_104/02/2011p30074_1.cpl165wi00833809ISS1:10F1p30540_104/02/2011p30540_1.cpl166wi00795545ISS1:10F1p30336_104/02/2011p30336_1.cpl167Q02168320ISS1:10F1p30346_104/02/2011p30346_1.cpl168Q02122642ISS1:10F1p29732_104/02/2011p29732_1.cpl169Q01994258-03ISS1:10F1p30303_104/02/2011p30303_1.cpl170wi00835128ISS1:10F1p30554_104/02/2011p30554_1.cpl                                                                                                    |
| 162wi00732114ISS1:10F1p30398_104/02/2011p30398_1.cpl163wi00730573p29355p30416_104/02/2011p30416_1.cpl164Q02155346-01ISS3:10F1p30074_104/02/2011p30074_1.cpl165wi00833809ISS1:10F1p30540_104/02/2011p30540_1.cpl166wi00795545ISS1:10F1p30336_104/02/2011p30336_1.cpl167Q02168320ISS1:10F1p30346_104/02/2011p30346_1.cpl168Q02122642ISS1:10F1p29732_104/02/2011p29732_1.cpl169Q01994258-03ISS1:10F1p30303_104/02/2011p30303_1.cpl170wi00835128ISS1:10F1p30554_104/02/2011p30554_1.cpl                                                                                                    |
| 163wi00730573p29355p30416_104/02/2011p30416_1.cpl164Q02155346-01ISS3:10F1p30074_104/02/2011p30074_1.cpl165wi00833809ISS1:10F1p30540_104/02/2011p30540_1.cpl166wi00795545ISS1:10F1p30336_104/02/2011p30336_1.cpl167Q02168320ISS1:10F1p30346_104/02/2011p30346_1.cpl168Q02122642ISS1:10F1p29732_104/02/2011p29732_1.cpl169Q01994258-03ISS1:10F1p30303_104/02/2011p30303_1.cpl170wi00835128ISS1:10F1p30554_104/02/2011p30554_1.cpl                                                                                                    |
| 164Q02155346-01ISS3:10F1p30074_104/02/2011p30074_1.cpl165wi00833809ISS1:10F1p30540_104/02/2011p30540_1.cpl166wi00795545ISS1:10F1p30336_104/02/2011p30336_1.cpl167Q02168320ISS1:10F1p30346_104/02/2011p30346_1.cpl168Q02122642ISS1:10F1p29732_104/02/2011p29732_1.cpl169Q01994258-03ISS1:10F1p30303_104/02/2011p30303_1.cpl170wi00835128ISS1:10F1p30554_104/02/2011p30554_1.cpl                                                                                                    |
| 165wi00833809ISS1:10F1p30540_104/02/2011p30540_1.cpl166wi00795545ISS1:10F1p30336_104/02/2011p30336_1.cpl167Q02168320ISS1:10F1p30346_104/02/2011p30346_1.cpl168Q02122642ISS1:10F1p29732_104/02/2011p29732_1.cpl169Q01994258-03ISS1:10F1p30303_104/02/2011p30303_1.cpl170wi00835128ISS1:10F1p30554_104/02/2011p30554_1.cpl                                                                                                    |
| 166wi00795545ISS1:10F1p30336_104/02/2011p30336_1.cpl167Q02168320ISS1:10F1p30346_104/02/2011p30346_1.cpl168Q02122642ISS1:10F1p29732_104/02/2011p29732_1.cpl169Q01994258-03ISS1:10F1p30303_104/02/2011p30303_1.cpl170wi00835128ISS1:10F1p30554_104/02/2011p30554_1.cpl                                                                                                    |
| 167Q02168320ISS1:10F1p30346_104/02/2011p30346_1.cpl168Q02122642ISS1:10F1p29732_104/02/2011p29732_1.cpl169Q01994258-03ISS1:10F1p30303_104/02/2011p30303_1.cpl170wi00835128ISS1:10F1p30554_104/02/2011p30554_1.cpl                                                                                                    |
| 168Q02122642ISS1:10F1p29732_104/02/2011p29732_1.cpl169Q01994258-03ISS1:10F1p30303_104/02/2011p30303_1.cpl170wi00835128ISS1:10F1p30554_104/02/2011p30554_1.cpl                                                                                                    |
| 169Q01994258-03ISS1:10F1p30303_104/02/2011p30303_1.cpl170wi00835128ISS1:10F1p30554_104/02/2011p30554_1.cpl                                                                                                    |
| 170 wi00835128 ISS1:10F1 p30554_1 04/02/2011 p30554_1.cpl                                                                                                    |
|                                                                                                    |
| 171 Q02079612-02 ISS1:10F1 p29191 1 04/02/2011 p29191 1.cpl                                                                                                    |
| 172 Q02157822-01 ISS1:10F1 p30197 1 04/02/2011 p30197 1.cpl                                                                                                    |
| 173 Q02116276-01 ISS1:10F1 p29723 1 04/02/2011 p29723 1.cpl                                                                                                    |
| 174 wi00826065 ISS1:10F1 p30452 1 04/02/2011 p30452 1.cpl                                                                                                    |
| 175 Q02155698 ISS1:10F1 p30172 <sup>-</sup> 1 04/02/2011 p30172 <sup>-</sup> 1.cpl                                                                                                    |
| 176 Q02167838 p29830 p30324 1 04/02/2011 p30324 1.cpl                                                                                                    |
| 177 wi00821858 ISS1:10F1 p30243 1 04/02/2011 p30243 1.cpl                                                                                                    |
| 178 Q02136557 ISS2:10F1 p29899 <sup>-</sup> 2 04/02/2011 p29899 <sup>-</sup> 2.cpl                                                                                                    |
| 179 WI00824134 ISS1:10F1 p30456 1 04/02/2011 p30456 1.cpl                                                                                                    |
| 180 Q02062971 ISS1:10F1 p29028 1 04/02/2011 p29028 1.cpl                                                                                                    |
| 181 wi00834380 ISS1:10F1 p30548 04/02/2011 p30548 1.cpl                                                                                                    |
| 182 wi00819538 p30085 p30527 <sup>-1</sup> 04/02/2011 p30527 <sup>-1</sup> .cpl                                                                                                    |
| MDP>LAST SUCCESSFUL MDP REFRESH :2011-01-10 17:38:55(Local Time)                                                                                                    |
| MDP>USING DEPLIST ZIP FILE DOWNLOADED :2011-01-10 09:38:29(est)                                                                                                    |

### 10.4. Installed call server patches and plug-ins

14/02/11 13:58:36 TID: 46379 VERSION 4121 System type is - Communication Server 1000E/CPPM Linux CPPM - Pentium M 1.4 GHz IPMGs Registered: 1 IPMGs Keylstered: IPMGs Unregistered: 0 IPMGs Configured/unregistered: 0 RELEASE 6 ISSUE 00 R + IDLE SET DISPLAY R1s6 CoRes2 DepList 1: core Issue: 02(created: 2011-01-10 09:38:29 (est)) MDP>LAST SUCCESSFUL MDP REFRESH :2011-01-10 17:38:55(Local Time) MDP>USING DEPLIST ZIP FILE DOWNLOADED :2011-01-10 09:38:29(est) SYSTEM HAS NO USER SELECTED PEPS IN-SERVICE LOADWARE VERSION: PSWV 100 INSTALLED LOADWARE PEPS : 0 ENABLED PLUGINS : 1 PLUGIN STATUS PRS/CR NUM MPLR NUM DESCRIPTION \_\_\_\_\_

206 ENABLED Q00954846 MPLR19491 PI:Connected party number inserted at the tandem node

#### ©2011 Avaya Inc. All Rights Reserved.

Avaya and the Avaya Logo are trademarks of Avaya Inc. All trademarks identified by ® and <sup>TM</sup> are registered trademarks or trademarks, respectively, of Avaya Inc. All other trademarks are the property of their respective owners. The information provided in these Application Notes is subject to change without notice. The configurations, technical data, and recommendations provided in these Application Notes are believed to be accurate and dependable, but are presented without express or implied warranty. Users are responsible for their application of any products specified in these Application Notes.

Please e-mail any questions or comments pertaining to these Application Notes along with the full title name and filename, located in the lower right corner, directly to the Avaya DevConnect Program at <u>devconnect@avaya.com</u>.